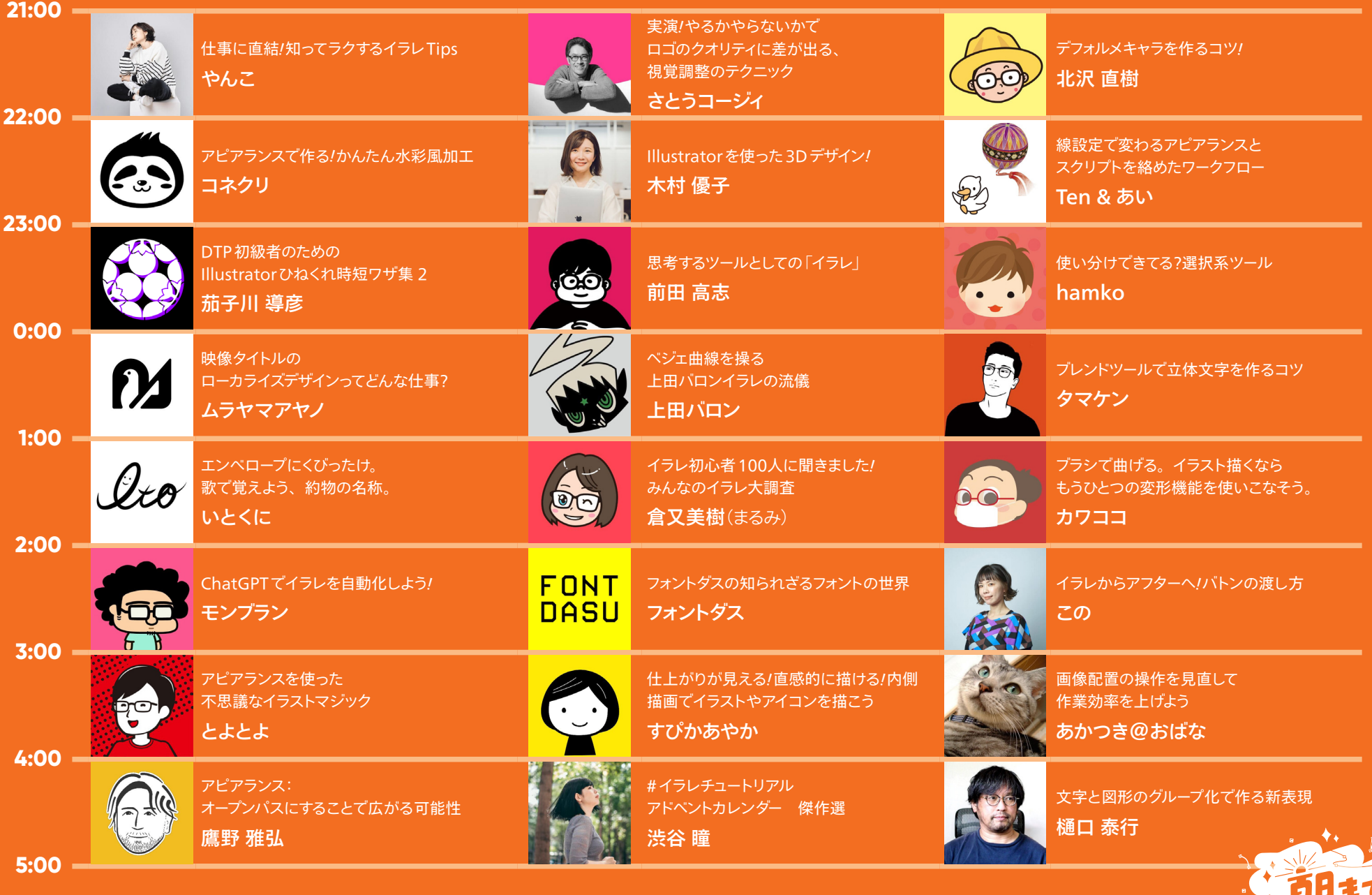

**2023.12.28 Fri 21-29 8h**

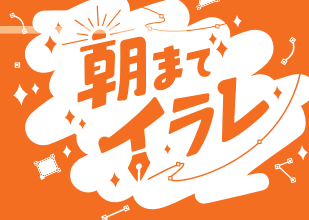